## Data Scape Project Documentation

## **Program interface**

Main window to connect to Hospital Integrated System take Scape medical data and store to Local SQL Server.

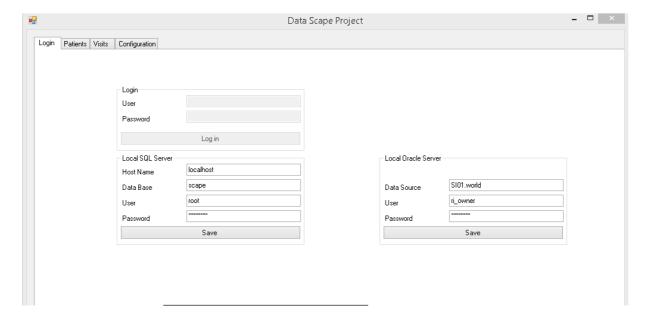

After correct login on the Patients tab we can see patient stored in the Local SQL Server. There are several option to show patients. In the Data Scape Project (DSP) are implemented many filters to select data patients:

- First Name
- Sure Name
- PESEL/NIP
- Date of Birth
- Gender
- Visit ID
- Date of Birth between
- Date of Admission between

- Date of Discharge between
- others sql query

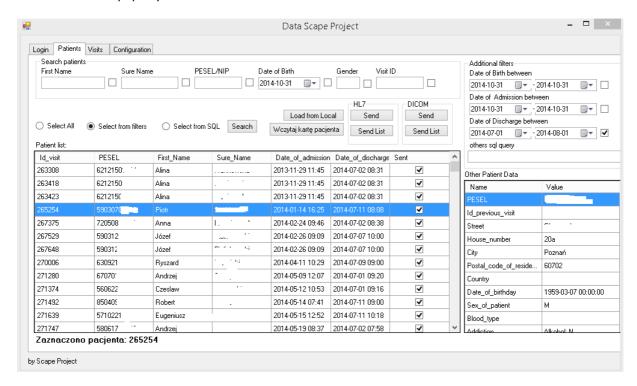

To send data to Data centre we can select one record and push Send button. We can also sent all presented record by push Send List button

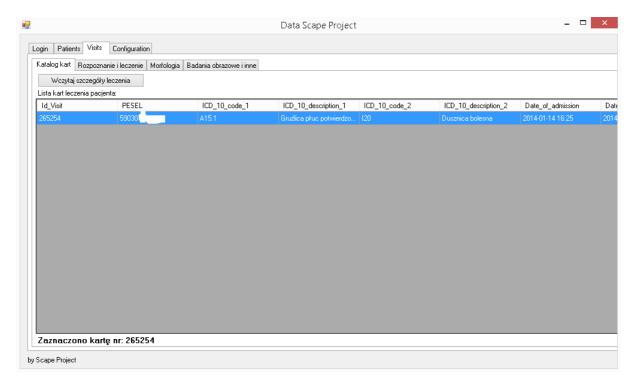

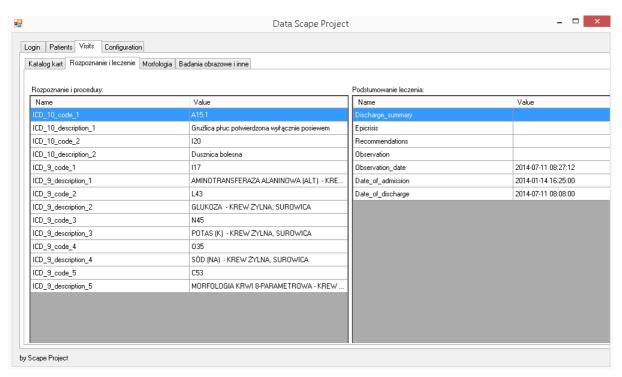

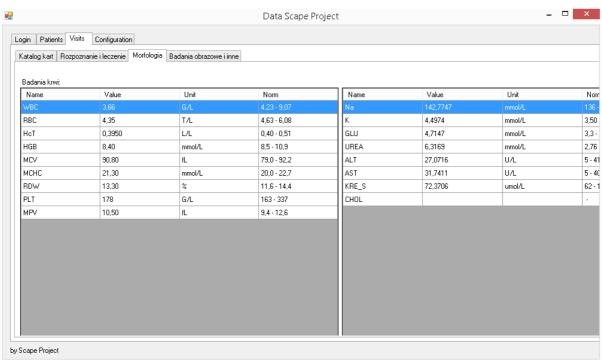

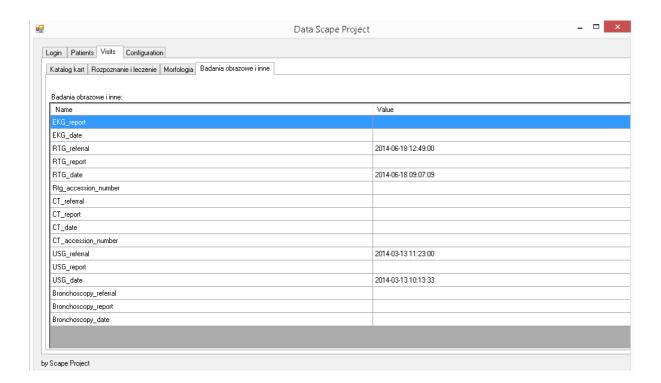

## **Program code**

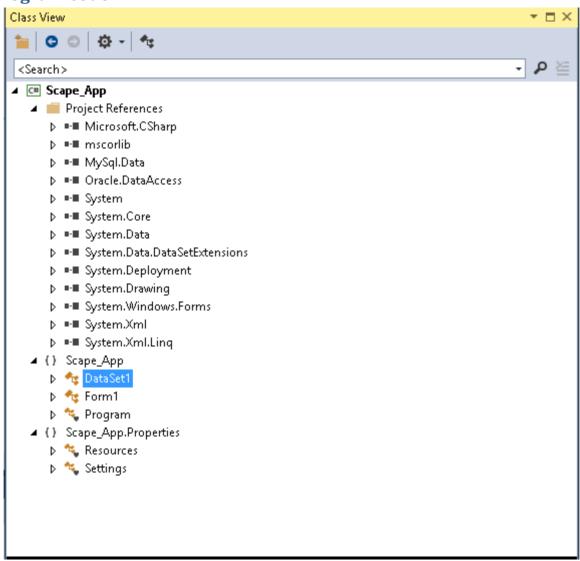